## **Open Sonic**

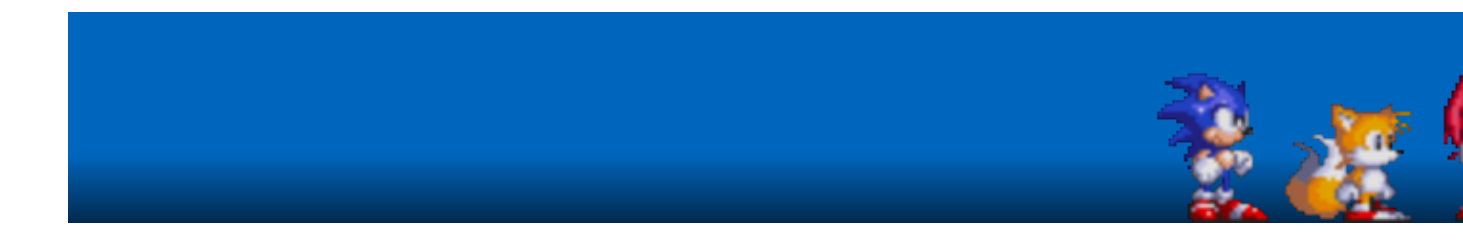

Des clones de jeux très connus comme celui du très célèbre plombier moustachu, on en voit des tonnes sur Linux. Mais notre hérisson favori alors ? Problème résolu grâce à Open Sonic !

- [Présentation](#page-0-0)
- Installation
- [En bref](#page-1-0)
- [Liens](#page-1-1)
- [Portfolio](#page-1-2)

<span id="page-0-0"></span>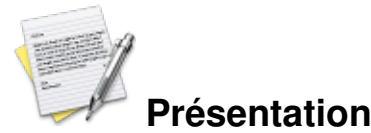

Open Sonic est un clone du célèbre jeu Sonic.

Il vise dans le futur à remplacer toutes les données propriétaires du jeu par des données libres, et à créer de nouvelles mascottes, mais pour l'instant, le jeu contient encore des données du jeu original.

Fonctionnalités principales :

- Un moteur physique dans le genre de Sonic
- Disponible en Anglais, Français, Espagnol et Portugais
- Deux niveaux contenant chacun trois zones ; deux boss
- De nouveaux objets comme les lunettes permettant de voir des anneaux bonus
- Un éditeur de niveaux •

Pour apprendre à jouer, vous pouvez suivre le tutoriel inclus.

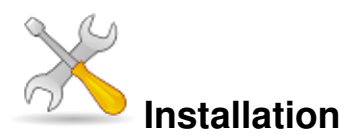

Un problème à l'installation ou à l'utilisation de ce logiciel ? [Consultez notre Faq !](http://www.jeuxlinux.fr/a58-FAQ_:_probleme_a_linstallation_ou_au_lancement_dun_jeu.html)

Vous pouvez télécharger OpenSonic [ici.](http://opensnc.sourceforge.net/home/download.php)

Les dépendances nécessaires sont :

- allegro
- aldumb
- alpng
- libogg, libvorbis

Pour l'installer à partir du code source, téléchargez-le, décompressez-le, entrez dans le répertoire du jeu dans une console puis tapez :

```
./configure
make
sudo make install
```
Pour le mettre en français, allez dans le menu « CHANGE LANGUAGE » et choisissez « Français ». Pour qu'il soit en français à chaque lancement, vous pouvez éditer le raccourci pour ajouter à la fin de la commande à exécuter : --language languages/francais.lng

Vous pouvez également trouver de nouveaux niveaux sur [le forum.](http://opensnc.sourceforge.net/forum/viewforum.php?id=5)

<span id="page-1-0"></span>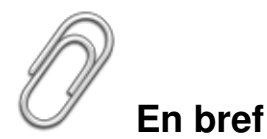

- Développeur : [Alexandre Martins \(en\)](http://www.linux.ime.usp.br/~alemart/)
- Genre : Arcade
- Multijoueur : Non
- Licence : GPLv2 (code source, nouvelles données), propriétaire (données du jeu Sonic)
- Configuration :

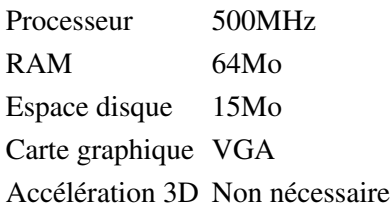

## <span id="page-1-1"></span>**Liens**

**► [Site officiel](http://opensnc.sourceforge.net/home/index.php)** 

## <span id="page-1-2"></span>**Portfolio**

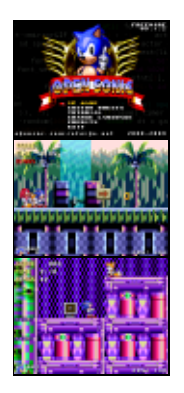

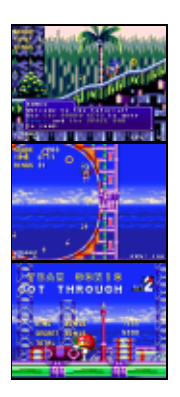

Article sous [GNU Free Documentation licence](http://www.gnu.org/licenses/fdl.html) - Jeuvinux.net